## **User**

Dieses Untermodul verwaltet alle Nutzer dieser Software.

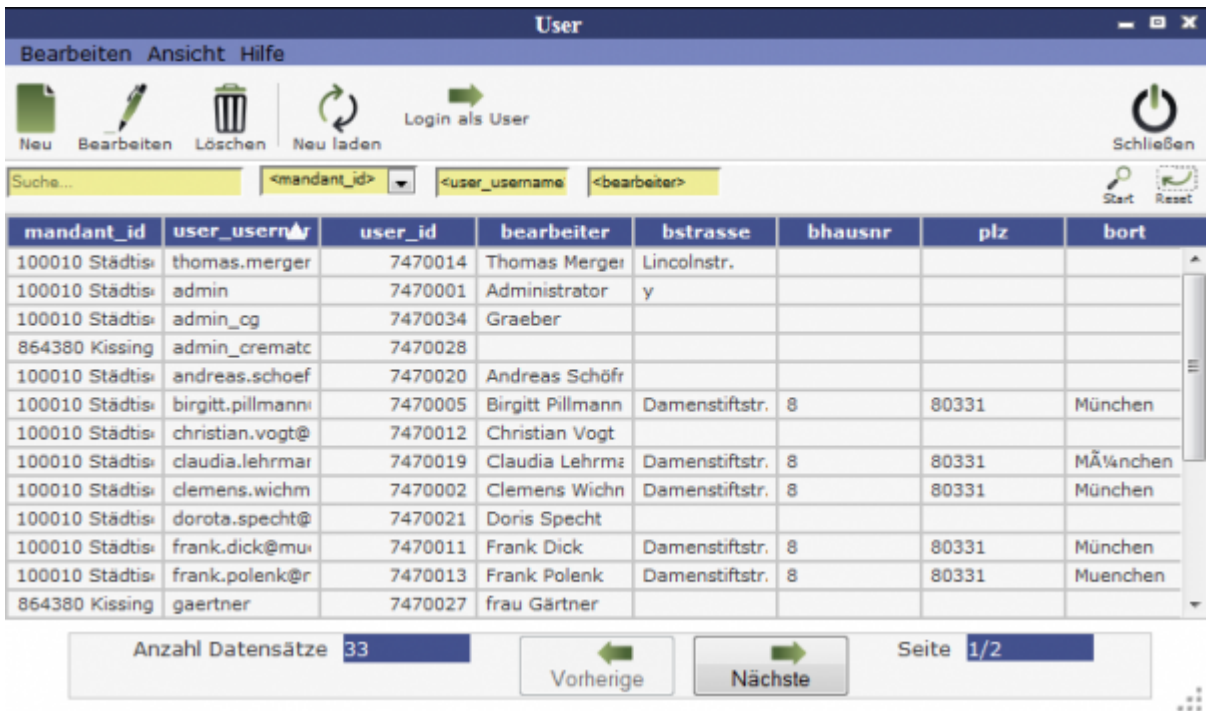

Über den Button **Neu** lässt sich ein neuer Mitarbeiter als Nutzer in die Software einspeisen.

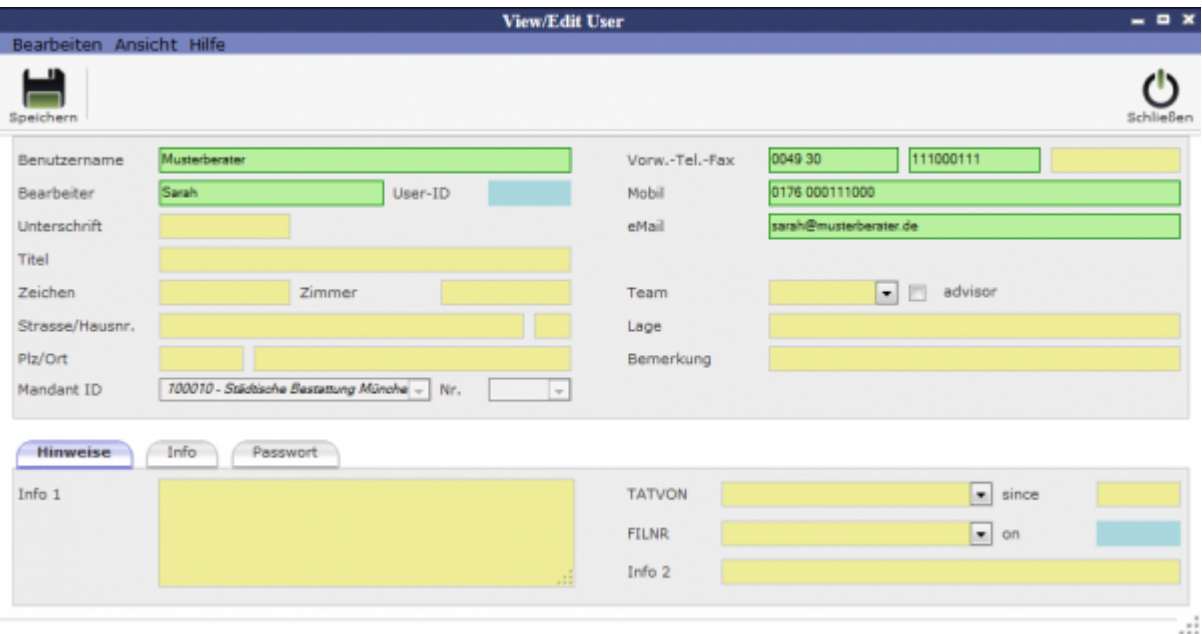

Unter **Hinweise** kann man bestimmte Informationen hinzufügen und unter **Passwort** wird das Passwort gespeichert.

Nachdem ein User neu aufgenommen, also abgespeichert wurde, erscheint ein neuer Reiter mit dem Titel Rechtevergabe.

Last update: 2016/12/20 10:04 krematorium:module:programmdaten:user http://wiki.girona.de/doku.php?id=krematorium:module:programmdaten:user

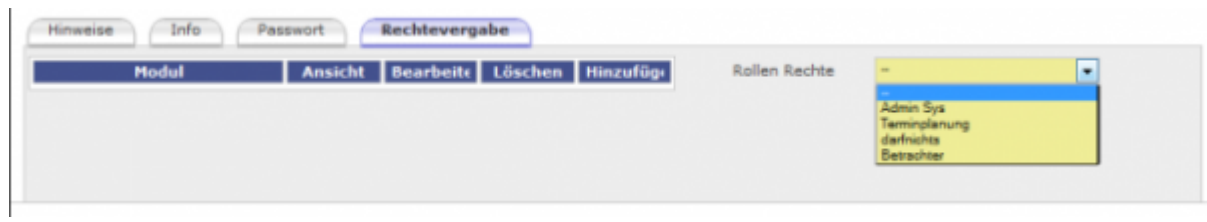

Hier kann man dem Nutzer eine Rolle und die damit einhergehenden Rechte zuordnen.

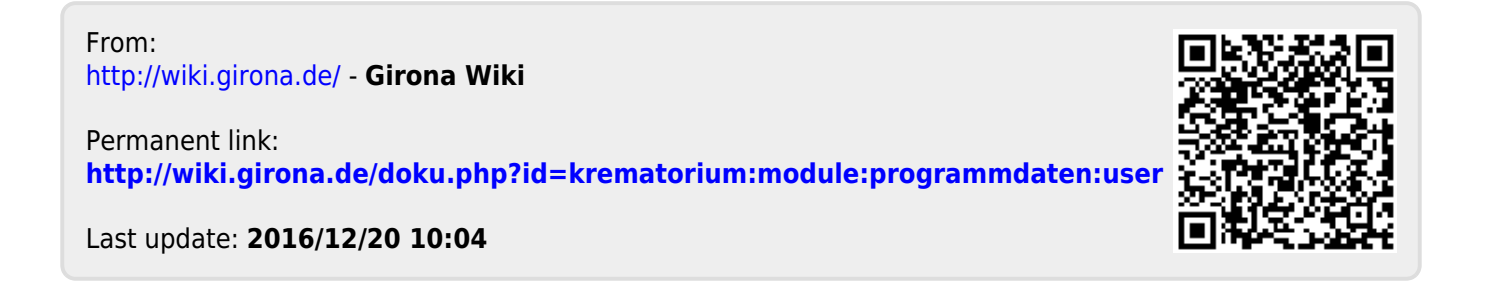